## **Unterrichtsbeispiel: selbstfahrendes Auto mit Snap!**

Thema: Einstieg in die Programmierung (Umsetzung eines kleinen Projektes mit der graphischen Programmiersprache Snap! der Universität Berkeley).

Aufgabe: Es soll ein selbstfahrendes Auto erstellt werden, das selbstständig eine beliebige Rennstrecke immer wieder abfährt. Befolge dazu die folgenden Schritte:

1 Erstelle Hintergrund, Rennstrecke und Rennfahrzeug.

- Wähle "Stage" aus und färbe den Hintergrund einheitlich ein (zum Beispiel grün).
- Erstelle eine einfarbige Rennstrecke, entweder als eigene Sprite oder als Teil des Hintergrundbildes.
- Erstelle eine Sprite für das Auto. Füge einen andersfarbigen Kreis vorne rechts am Auto hinzu - dieser wird als Sensor benötigt, um der Strecke folgen zu können.
- Setze das Auto so auf die Rennstrecke, dass es nur die Straße berührt, der Sensor aber rechts neben der Straße liegt.
- 2 Betrachte die unterschiedlichen Fälle, die auftreten können und überlege Dir, was jeweils passieren muss:
	- 1) Auto berührt nichts außer der Straße, Sensor berührt nicht die Straße

-->

• 2) Auto berührt etwas außer der Straße, Sensor berührt die Straße

--->

• 3) Auto berührt etwas außer der Straße, Sensor berührt die Straße nicht

-->

• 4) Auto berührt nichts außerhalb der Straße, Sensor berührt die Straße

-->

Übrigens: zwei der Fälle lassen sich zusammenfassen, das kann bei der Planung helfen.

Notiere Deine Überlegungen und drehe das Blatt dann um.

Informatik Seite 1/2

Vorschlag zur Lösung:

Fall 1) Soll-Zustand, Auto kann fahren

Fall 2) dürfte quasi nicht vorkommen, kann daher ignoriert werden

Fall 3) Auto ist nach rechts von der Straße abgekommen, steuern nach links

Fall 4) Sensor ist vom Straßenrand nach links auf die Straße gekommen, steuern nach rechts

- 3 Entwickle einen Ablaufplan für das selbstfahrende Auto und setze dieses in Deinem Snap!-Projekt um. Beachte dabei folgende Anregungen:
	- Die Umsetzung Schritt für Schritt (erst Ablaufplan, dann Snap!-Programm) hilft Dir, zu einem Ergebnis zu kommen.
	- Unter Umständen muss dennoch etwas angepasst werden (u.U. zeigt die Praxis, dass zusätzlich zum Lenken auch ein kleines Stück vorwärts gefahren werden muss).
	- Da das Auto auf beliebigen Strecken funktionieren soll, musst Du es auf mehreren Strecken testen, wenn es auf Deiner ursprünglichen Strecken funktioniert. Beachte dabei aber, dass die Farben von Straße und Hintergrund sich nicht ändern dürfen!
	- Dokumentiere Deine Ideen, Lösungsansätze und aufgetretene Probleme / Lösungen und tausche Dich ggf. mit anderen Schülerinnen und Schülern aus.

## **Zu Erinnerung: Fachbegriffe und Symbole**

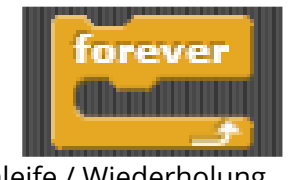

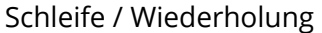

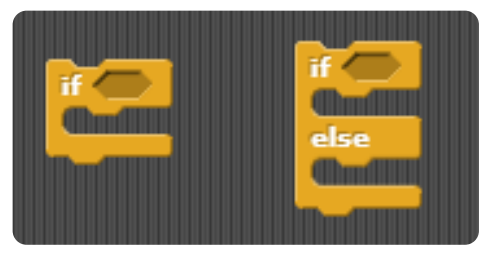

Fallunterscheidung (mit und ohne "sonst")

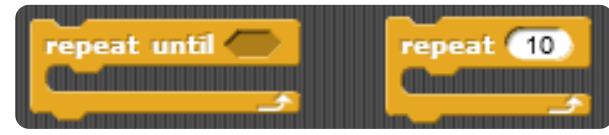

bedingte Wiederholungen and Bedingung

color is touching

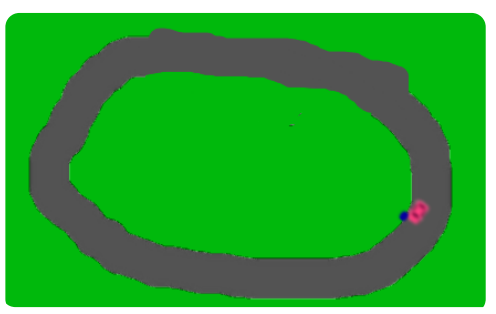

So könnte das Ergebnis aussehen.

Informatik Seite 2/2

Angaben zu den Urhebern und Lizenzbedingungen der einzelnen Bestandteile dieses Dokuments finden Sie unter https://www.tutory.de/entdecken/dokument/eb938a79